# **CONCURSO PÚBLICO GOVERNO DO ESTADO DO PARÁ SECRETARIA DE ESTADO DE ADMINISTRAÇÃO - SEAD FUNDACÃO PARAENSE DE RADIODIFUSÃO – FUNTELPA**

## **EDITAL Nº. 01/2010 CONCURSO C - 156**

## **INSTRUÇÕES**

01 - Material a ser utilizado: caneta esferográfica azul ou preta. Os objetos restantes devem ser colocados em local indicado pelo fiscal da sala, inclusive aparelho celular desligado e devidamente identificado com etiqueta.

02 - Não é permitido consulta, utilização de livros, códigos, dicionários, apontamentos, apostilas, calculadoras e etc. Não é permitido ao candidato ingressar na sala de provas sem a respectiva identificação e o devido recolhimento de telefone celular, bip e outros aparelhos eletrônicos.

03 - Durante a prova, o candidato não deve levantar-se, comunicar-se com outros candidatos e nem fumar.

04 - A duração da prova é de 04 (quatro) horas, já incluindo o tempo destinado à entrega do Caderno de Provas e à identificação – que será feita no decorrer da prova – e ao preenchimento da Folha de Respostas (Gabarito).

05 - Somente em caso de urgência pedir ao fiscal para ir ao sanitário, devendo no percurso permanecer absolutamente calado, podendo antes e depois da entrada sofrer revista através de detector de metais. Ao sair da sala no término da prova, o candidato não poderá utilizar o sanitário. Caso ocorra uma emergência, o fiscal deverá ser comunicado.

06 - O Caderno de Provas consta de 40 (quarenta) questões de múltipla escolha. Leia-o atentamente.

**07** - **As questões das provas objetivas são do tipo múltipla escolha, com 05 (cinco) opções (A a E) e uma única resposta correta.** 

08 - Ao terminar a conferência do Caderno de Provas, caso o mesmo esteja incompleto ou tenha qualquer imperfeição, o candidato deverá solicitar ao fiscal de sala que o substitua, não cabendo reclamações posteriores neste sentido.

09 - Os fiscais não estão autorizados a emitir opinião e prestar esclarecimentos sobre o conteúdo das provas. Cabe única e exclusivamente ao candidato interpretar e decidir.

10 - O candidato poderá retirar-se do local de realização das provas levando o Caderno de Provas, no decurso dos últimos 30 (trinta) minutos anteriores ao horário previsto para o seu término. O candidato poderá retirarse do local de provas somente a partir dos 90 (noventa) minutos, após o início de sua realização, contudo não poderá levar consigo o Caderno de Provas.

11- Os 3 (três) últimos candidatos de cada sala somente poderão sair juntos. Caso o candidato insista em sair do local de aplicação da prova, deverá assinar um termo desistindo do Concurso Público e, caso se negue, deverá ser lavrado o Termo de Ocorrência, testemunhado pelos 2 (dois) outros candidatos, pelo fiscal da sala e pelo coordenador da unidade escolar.

## **RESULTADOS E RECURSOS**

- Os gabaritos oficiais preliminares das provas objetivas serão divulgados na Internet, no *site*  www.idecan.org.br, às **16h00min do dia 28 de junho de 2010.**

- Os recursos deverão ser apresentados, conforme determinado no **item 13 do Edital nº. 01/2010**, sendo observados os seguintes aspectos:

a) O candidato que desejar interpor recursos contra os gabaritos oficiais preliminares das provas objetivas disporá de **48 (quarenta e oito) horas**, a partir da divulgação, em requerimento próprio disponibilizado no link correlato ao Concurso Público no *site* www.idecan.org.br.

b) A interposição de recursos poderá ser feita **somente via Internet**, através do **Sistema Eletrônico de Interposição de Recursos,** com acesso pelo candidato ao fornecer os dados referentes à sua inscrição, apenas no prazo recursal ao **IDECAN,** conforme disposições contidas no *site* www.idecan.org.br, no *link*  correspondente ao Concurso Público.

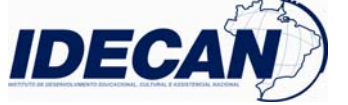

**40 – T**

### **CARGO: RADIALISTA II – TÉCNICO EM MANUTENÇÃO DE TELEVISÃO TEXTO:**

O trabalho de locução publicitária reforça, quase sempre, uma representação de papéis sócio-culturais, vinculados com produtos, estilos de vida, comportamentos. O que se busca é a aproximação e identificação com o ouvinte, de maneira a persuadi-lo.

Nesse sentido, são pré-requisitos para os locutores profissionais: excelentes preparo vocal e saúde vocal, que ofereçam suporte para a demanda de flexibilidade, expressividade e representatividade vocal do locutor publicitário.

Apesar das demandas de representatividade e plasticidade vocal, a locução publicitária e comercial tem apresentado características estilísticas e vocais estereotipadas, que vêm sendo reproduzidas como modelos pelos locutores, limitando suas possibilidades expressivas e interpretativas. Em geral, há uma tendência à neutralização de padrões, com aproximação da fala coloquial. (...)

Alguns modelos vocais arcaicos continuam sendo reproduzidos, tomados como modelo e influenciado os locutores atuais em seu estilo e uso profissional da voz. A opção do profissional da voz pela qualidade vocal fluida é fisiologicamente mais confortável para a fonação do locutor, mas não deve ser realizada meramente por reprodução de modelos. O fonoaudiólogo pode também auxiliar o locutor com técnicas específicas de variação de intensidade e velocidade de fala e articulação, de acordo com a intenção discursiva e o conteúdo da mensagem publicitária, de forma a explorar os atuais modelos.

As locuções publicitárias trazem especificidades interessantes quanto ao sexismo na voz. Há marcadores e características vocais que diferem a locução masculina da feminina. A qualidade vocal crepitante é marcador exclusivo de locuções masculinas. Os marcadores específicos da locução masculina são compreendidos como representativos da imagem masculina de força, autoridade e segurança, socialmente valorizada e reforçada pela mídia como recurso de credibilidade. Na locução feminina, são utilizadas as alturas média e grave em proporções equivalentes, o que demonstra forte tendência feminina em buscar a imitação do modelo de locução masculina. As qualidades vocais soprosa e sussurrada e o ataque aspirado são marcadores de voz feminina nas locuções publicitárias, suscitando representações de sensualidade, sedução e suavidade da imagem feminina pelos meios de comunicação.

As características de qualidade vocal descritos poderiam ser utilizadas mais conscientemente pelos locutores publicitários, objetivando efeitos interpretativos, representativos e persuasivos específicos, variando em função de cada peça publicitária. Então, a voz passa de mero canal expressivo, para um forte recurso representativo. (...)

## *(Adaptação de behlau, m.&pontes, p. princípios de reabilitação vocal nas disfonias)*

## **01) A ideia principal do texto é:**

- A) Os locutores tendem a imitar os que se destacam.
- B) Os locutores profissionais devem se preocupar com a saúde da voz e com o preparo vocal.
- C) São modelos para a locução publicitária os locutores das grandes emissoras.
- D) Os locutores devem usar a linguagem informal.

E) Os locutores não devem se preocupar com uma voz que soe bem ao ouvinte.

#### **02) NÃO pode ser comprovada pelo texto a alternativa:**

A) A locução masculina se difere da feminina.

B) Nas locuções publicitárias, a voz feminina, através do sussurro, suscita representações de sedução e sensualidade.

- C) Ainda existem locutores que sofrem a influência de modelos arcaicos.
- D) A opção profissional da voz deve ser realizada meramente por reprodução de modelos.
- E) Um fonoaudiólogo pode auxiliar o locutor.

#### **03) Em:** *"Apesar de demandas de representatividade e plasticidade vocal, a locução publicitária e comercial tem apresentado características estilísticas estereotipadas..."* **a expressão grifada apresenta o valor semântico de:**  A) Causa. D) Consequência.

C) Finalidade.

#### **04) Há uma palavra grifada INCORRETA quanto à grafia em:**

- A) Muitas pessoas lutam para a descriminação da maconha.
- B) Todos buscam a ascensão social.
- C) Muitas pessoas buscam, na política, previlégios pessoais.
- D) O meritíssimo juiz procedeu ao julgamento.
- E) A aterrissagem do avião, na clareira da floresta, teve sucesso.

**05) Em** *"O que se busca é a aproximação e identificação com o ouvinte, de maneira a persuadi-lo"***, a palavra grifada refere-se:** 

A) Aproximação. D) Maneira. B) Identificação. E) O que.

C) Ouvinte.

**RADIALISTA II – TÉCNCIO EM MANUTENÇÃO DE TELEVISÃO RADIALISTA II – TÉCNCIO EM MANUTENÇÃO DE TELEVISÃO MUSECAN)**<br>atendimento@idecan.org.br atendimento@idecan.org.br

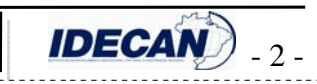

B) Concessão. E) Tempo.

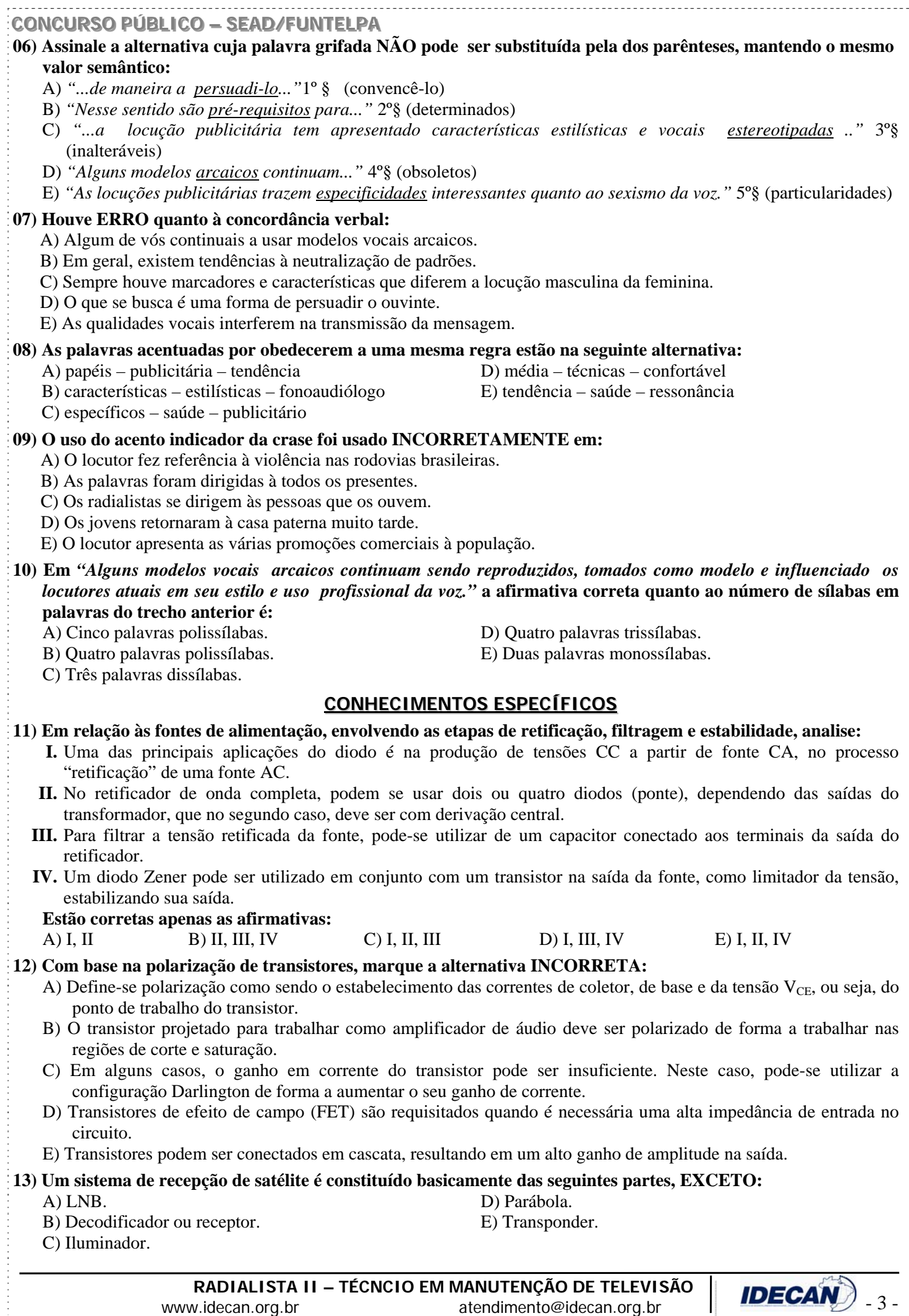

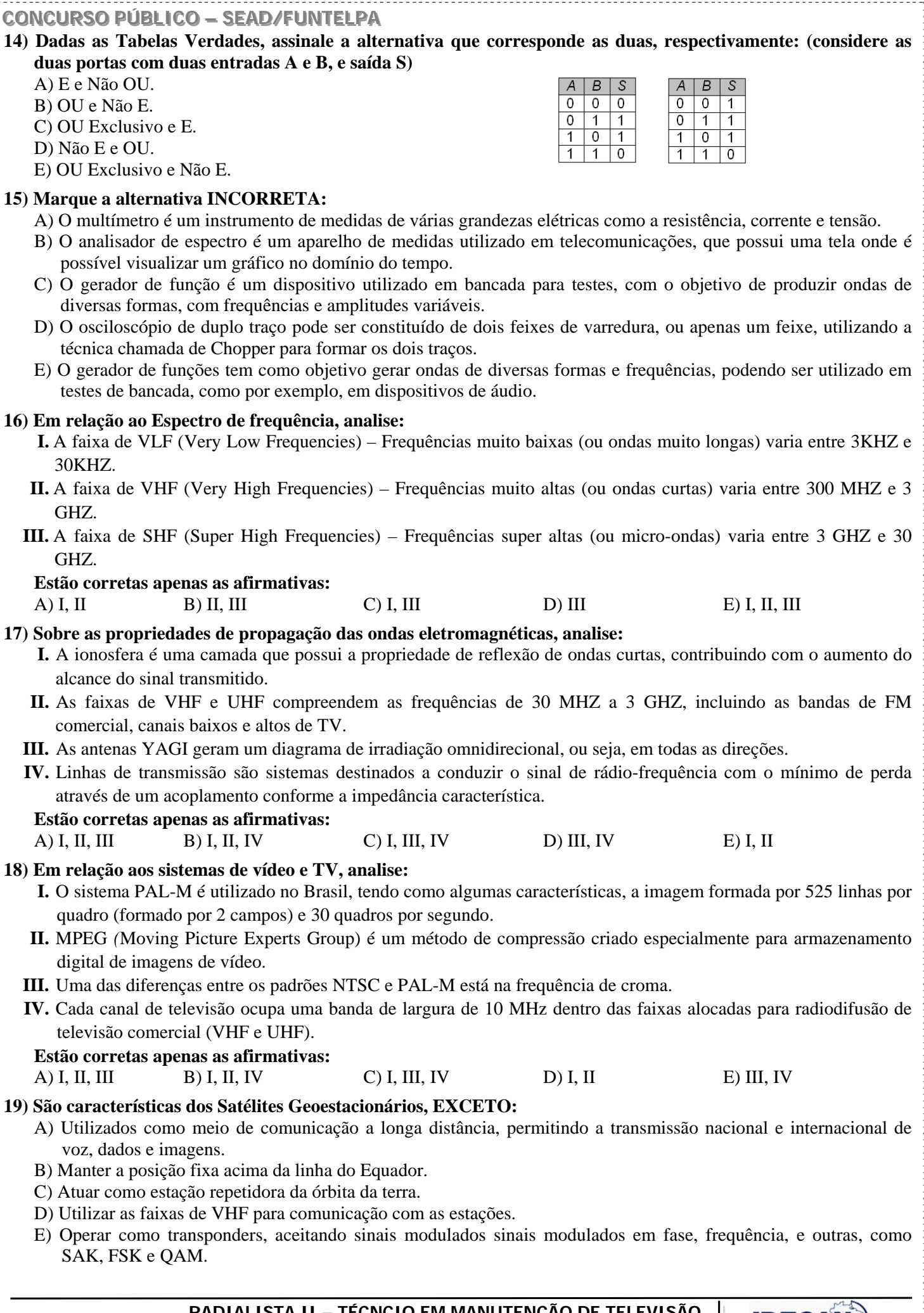

**RADIALISTA II – TECNCIO EM MANUTENÇÃO DE TELEVISÃO**<br>www.idecan.org.br atendimento@idecan.org.br

www.idecan.org.br atendimento@idecan.org.br -4-

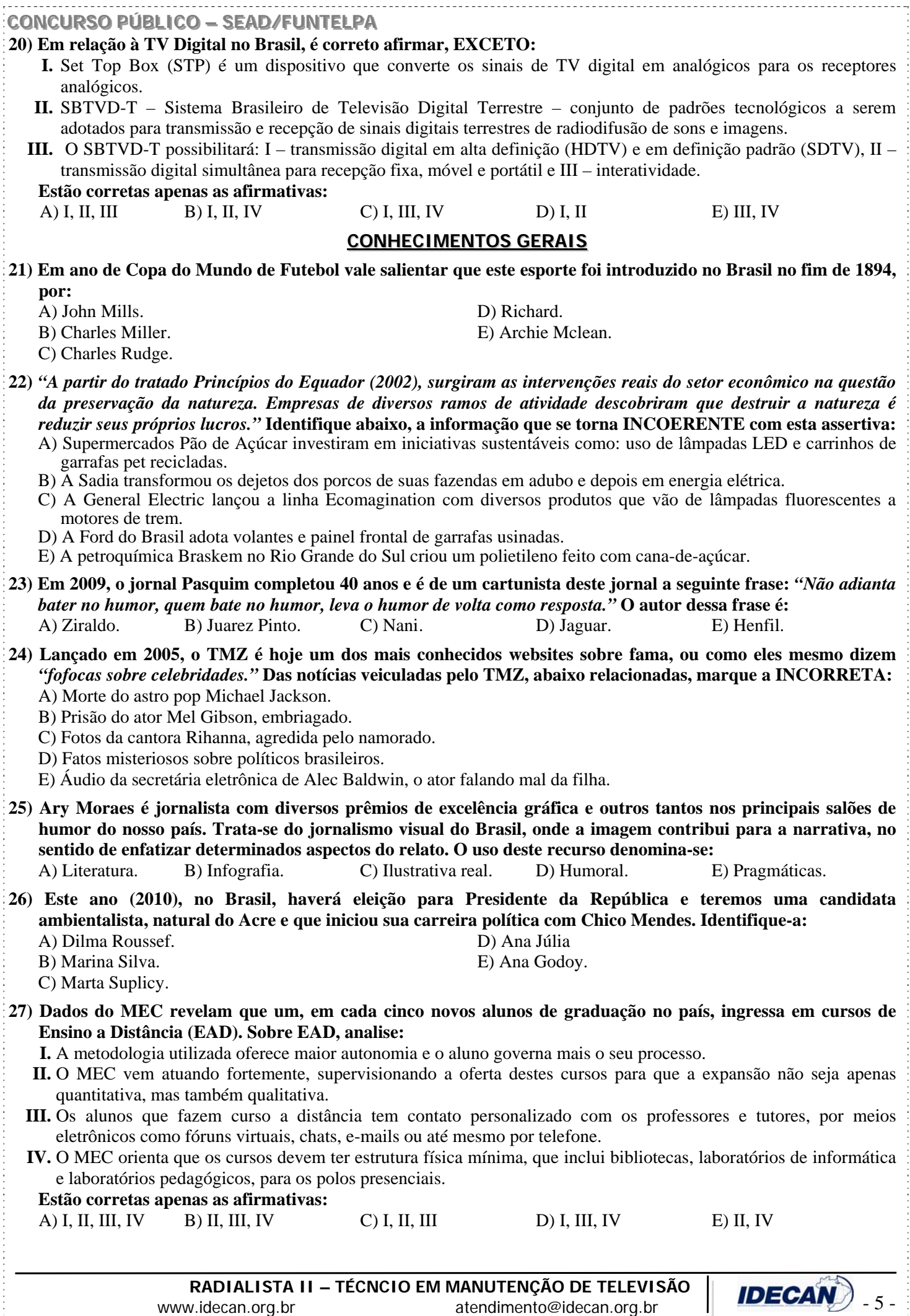

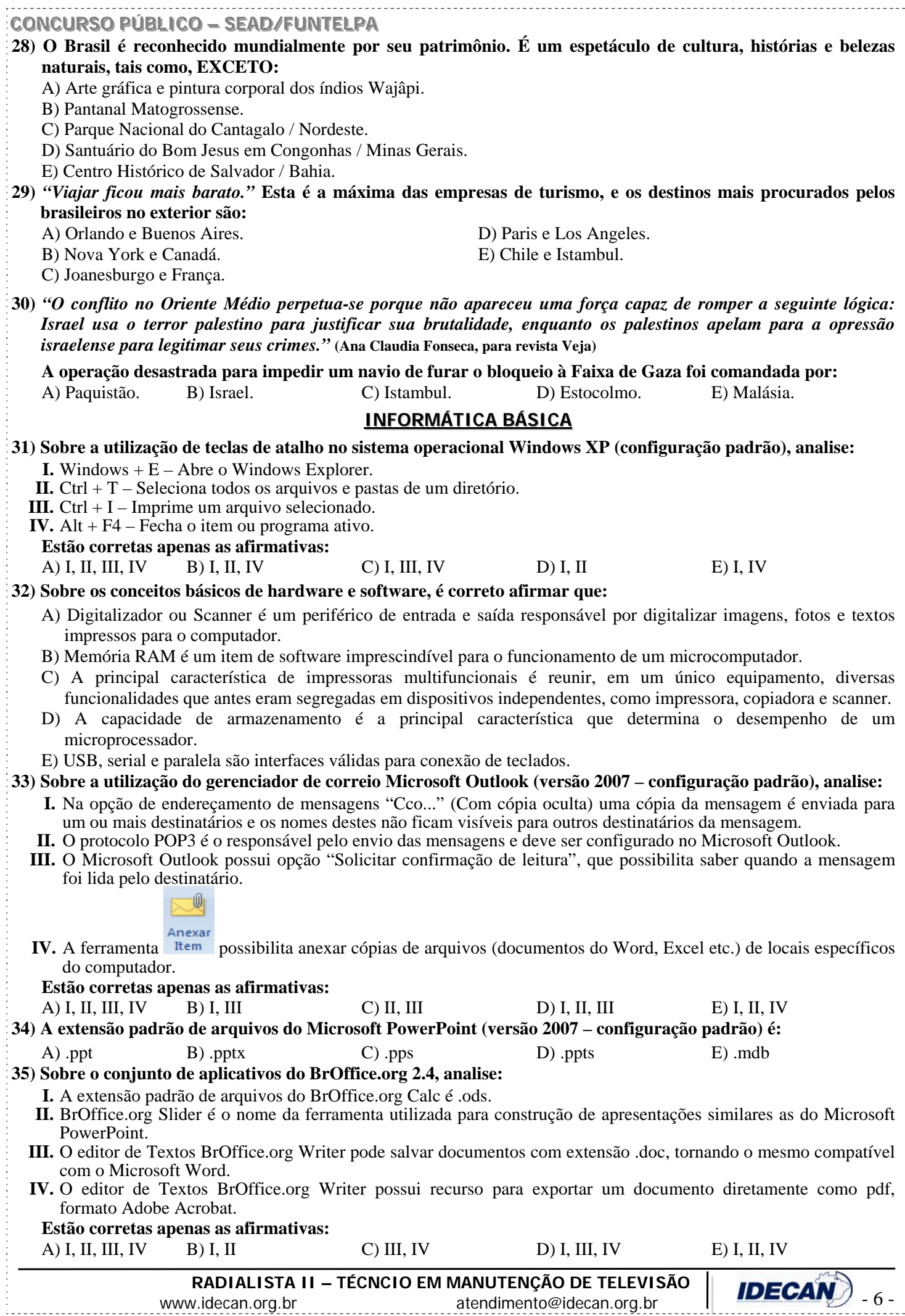

#### **CONCURSO PÚBLICO – SEAD/FUNTELPA**

## **36) No sistema operacional Windows XP Professional (configuração padrão), sobre a ferramenta de Sistema "Backup", é INCORRETO afirmar que:**

- A) Um backup de arquivo é uma cópia de um arquivo armazenada em um local separado do original. Pode-se ter vários backups de um arquivo para acompanhar as alterações feitas.
- B) No aplicativo de backup, é possível o agendamento de data e hora para a realização de um backup.
- C) A recuperação de dados a partir de um arquivo de backup é denominada restauração.
- D) A extensão de um arquivo do aplicativo de backup do Windows é .bkf.
- E) "Criar ponto de restauração" é uma opção válida do assistente de backup do Windows.

#### **37) Analise o fragmento de planilha do Microsoft Excel (versão 2007 – configuração padrão):**

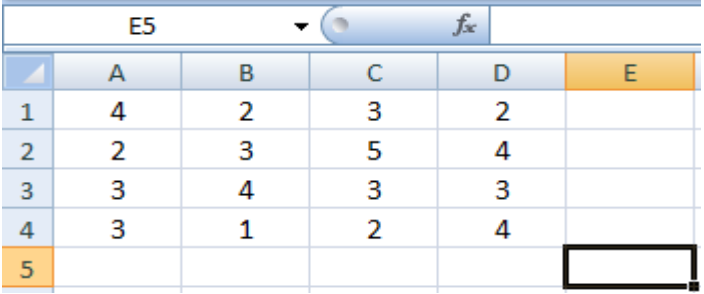

**Ao se aplicar na célula E5, a fórmula =SE(MÉDIA(A1;D4)<=3;A4+C1;D2+A3), o resultado será o seguinte valor:**  A) 2 B) 3 C) 6 D) 7 E) 9

### **38) Sobre a utilização de ferramentas de navegação da Internet, analise:**

- **I.** Um navegador, também conhecido como web browser ou simplesmente browser, é um programa de computador que habilita seus usuários a interagirem com documentos virtuais da Internet, também conhecidos como páginas da web.
- **II.** Internet Explorer, Mozilla Firefox e Debian são exemplos de navegadores de internet.
- **III.** Uma URL *(Uniform Resource Locator)* em português, Localizador Padrão de Recursos, é o endereço de um recurso (um site, [arquivo](http://pt.wikipedia.org/wiki/Arquivo_de_computador) para download etc.), disponível em uma rede; seja a [Internet](http://pt.wikipedia.org/wiki/Internet) ou uma rede corporativa, uma [intranet](http://pt.wikipedia.org/wiki/Intranet).
- **IV.** Upload é o processo de transferência de uma cópia de arquivo em um computador remoto para um computador local, utilizando a estrutura de rede da internet.

**Estão corretas apenas as afirmativas:** 

A) I, II, III, IV B) I, III C) III, IV D) I, III, IV E) I, II, IV

#### **39) Sobre o Microsoft Word 2007 (configuração padrão), é INCORRETO afirmar que:**

A) Sua extensão de arquivo padrão é .doc.

B) O ícone da guia "Inserir" tem a função de inserir símbolos.

C) O comando "Salvar como..." possibilita salvar documentos em versões anteriores do Microsoft Word. ABC

D) O ícone da guia "Revisão" tem a função de verificar a ortografia e gramática do texto no documento. E) A combinação das teclas Ctrl+L é um atalho para o comando "Localizar e substituir".

## **40) Na ferramenta Windows Explorer do sistema operacional Windows Vista Business (configuração padrão), são Modos de Exibição de Arquivos, EXCETO:**

- 
- 
- C) Lista.
- A) Lado a lado. D) Ícones pequenos.
- B) Detalhes. E) Modificados recentemente.

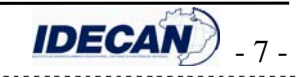